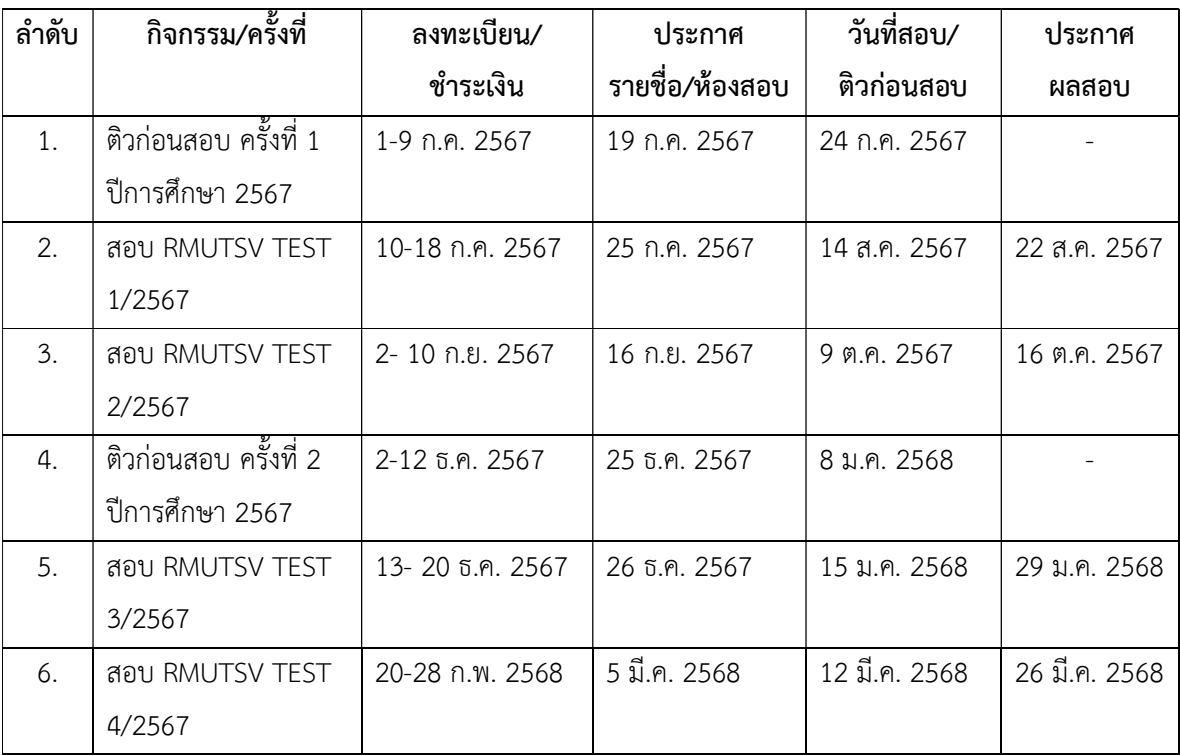

## ปฏิทินการสอบ RMUTSV TEST ปการศึกษา 2567

หมายเหตุกําหนดการอาจมีการเปลี่ยนแปลงตามความเหมาะสม

## รายละเอียดการสอบ RMUTSV TEST ปีการศึกษา 2567

- 1. RMUTSV TEST คือเกณฑมาตรฐานความสามารถดานภาษาอังกฤษของนักศึกษาระดับปริญญาตรีกอน ้สำเร็จการศึกษา มีกำหนดการสอบ 5 ครั้ง ต่อปีการศึกษา (ตามปฏิทินที่แจ้งประกาศ) สำหรับนักศึกษา หลักสูตรปกติตั้งแตชั้นป 3 ชั้นป 4 และหลักสูตรเทียบโอนชั้นป 1 ขึ้นไป
- 2. การสมัครสอบครั้งแรกไมมีคาธรรมเนียม การสมัครสอบคร้ังที่ 2 เปนตนไป มีคาธรรมเนียม 500 บาท
- 3. นักศึกษาตองลงทะเบียนสมัครสอบในระบบสารสนเทศนักศึกษา https://sis.rmutsv.ac.th/sis/#/account/login
	- 3.1 สมัครและชําระคาธรรมเนียมภายในระยะเวลาการรับสมัครสอบเทานั้น
	- 3.2 เก็บใบเสร็จ/หลักฐานการชำระเงินแสดงต่ออาจารย์ผู้คุมสอบในวันสอบ
- 4. ประกาศรายชื่อ/หองสอบ/รายละเอียดการสอบ ทางเว็บไซตมหาวิทยาลัย
- 5. ประกาศผลการสอบในระบบสารสนเทศนักศึกษา
- 6. นักศึกษาที่เข้าศึกษาก่อนปีการศึกษา 2566 เกณฑ์การสอบผ่านได้รับคะแนนรวมไม่ต่ำกว่าร้อยละ 40
- 7. นักศึกษาที่เข้าศึกษาตั้งแต่ปีการศึกษา 2566 เกณฑ์การสอบผ่านได้รับคะแนนรวมไม่ต่ำกว่าร้อยละ 50
- 8. นักศึกษาที่สอบไม่ผ่าน จะสามารถลงทะเบียนเรียนวิชา ภาษาอังกฤษเพื่อเตรียมความพร้อมเข้าสู่อาชีพ (English for Career Preparation) รหัส 01312015 ได้ก็ต่อเมื่อเข้าสอบ RMUTSV Test แล้วอย่างน้อย 1 ครั้ง แต่สอบไม่ผ่าน และจะต้องได้รับผลการเรียนเป็น S (Satisfactory) ก่อนสำเร็จการศึกษา
- 9. ทดลองทำข้อสอบเสมือนจริงได้ที่ http://libarts.rmutsv.ac.th/rmutsv-test/signin.php (STUDENT ID: รหัสนักศึกษา และ STUDENT Name: ชื่อ-สกุลนักศึกษา แลวคลิก SIGNIN)